# **Datové a procesní modely Relační databáze**

#### **Přednáška 4 c**

#### **Marian Kamenický**

Syntea software group a.s. marian.kamenicky@syntea.cz

MFFUK Praha

2019/20

Create Table Tab ( Id Integer Serial Primary Key, Txt Varchar (20)  $\big)$ ; **s** sloupci lze zadat vlastnost **auto\_increment identity serial** automatické generování pořadových čísel

Create Table Tab ( Id Integer IDENTITY Primary Key, Txt Varchar (20) ); **sloupci lze zadat vlastnost auto\_increment identity serial** každé úspěšné INSERT **a** hodnota sloupce se automaticky zvýší automatické generování pořadových čísel

INSERT INTO Tab (Txt) Values ("aa");

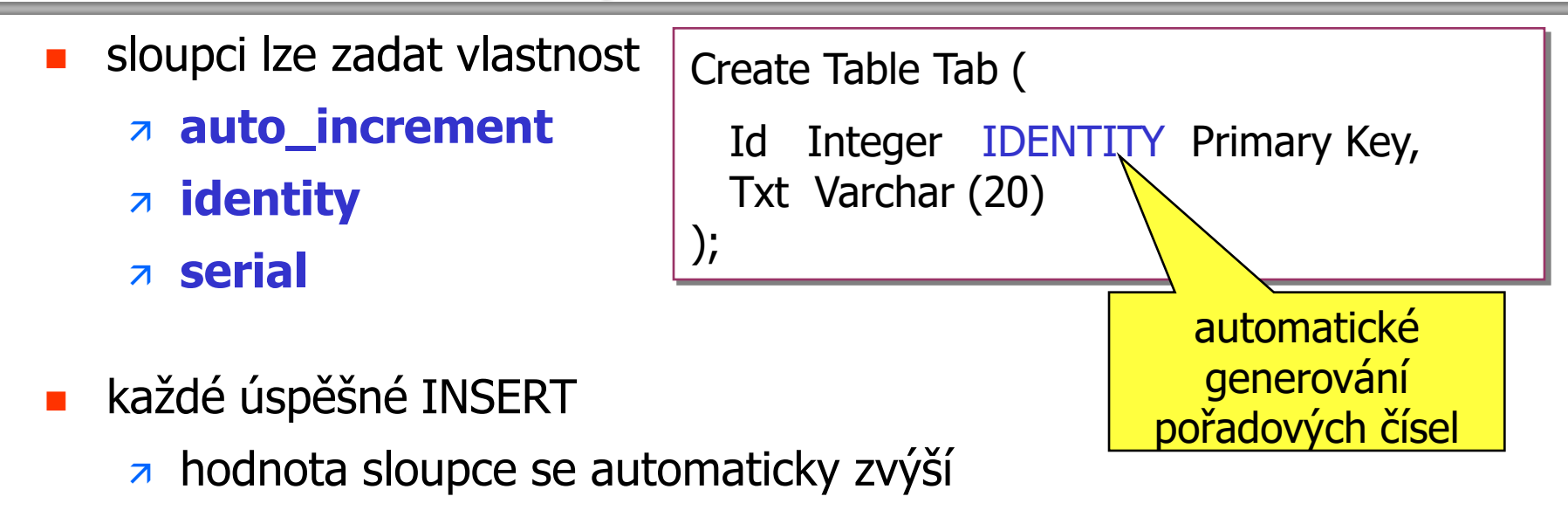

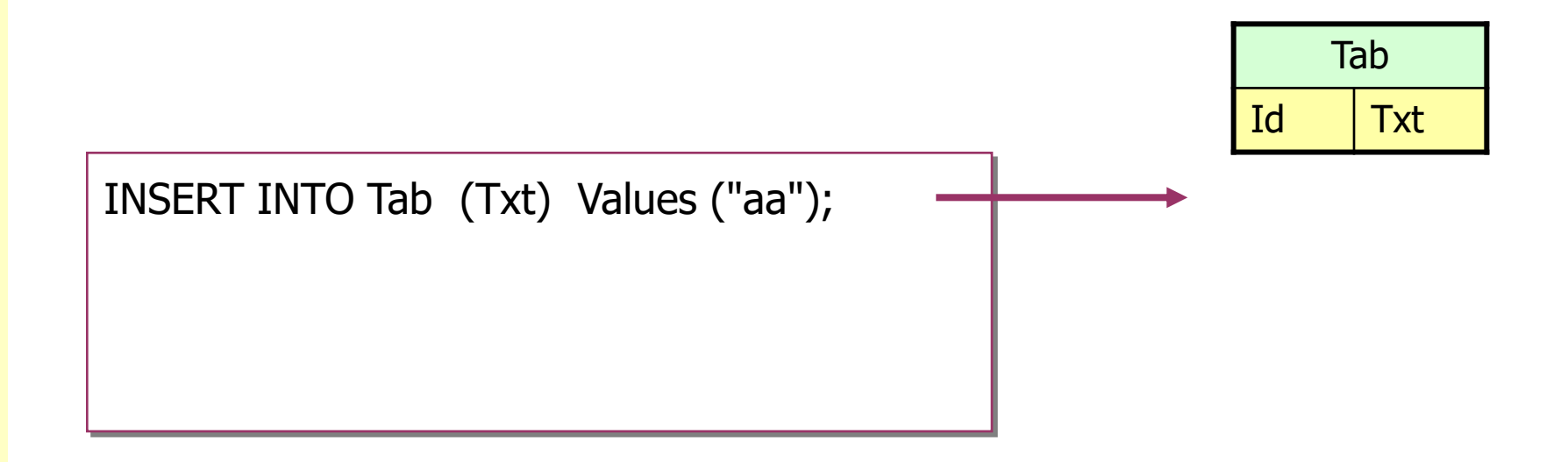

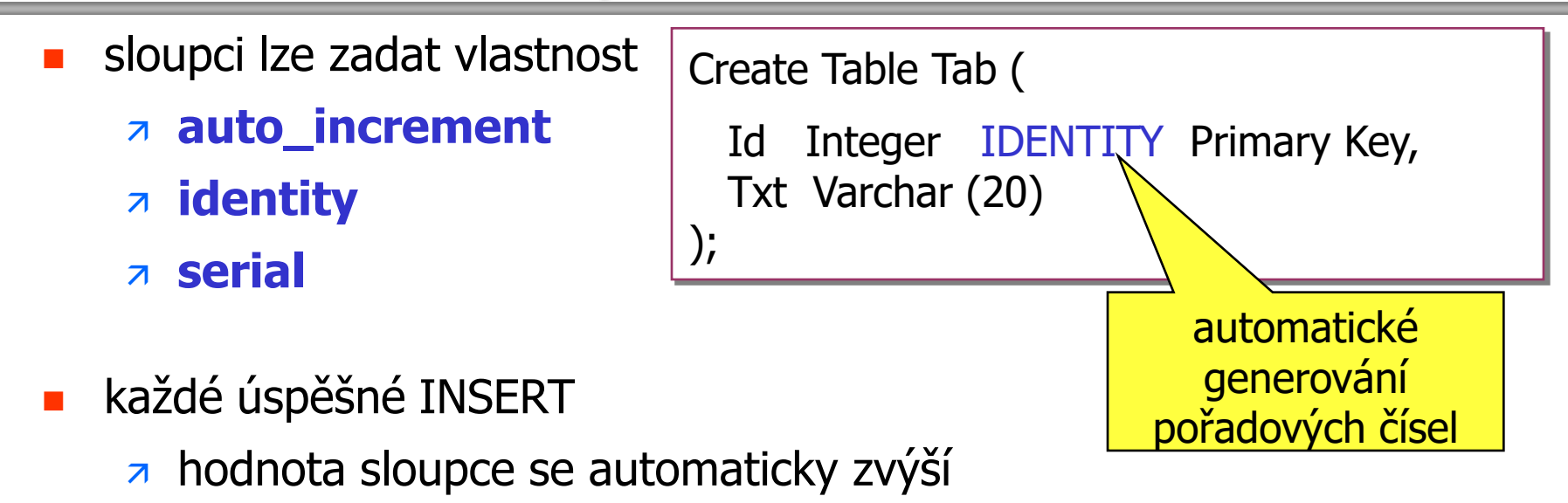

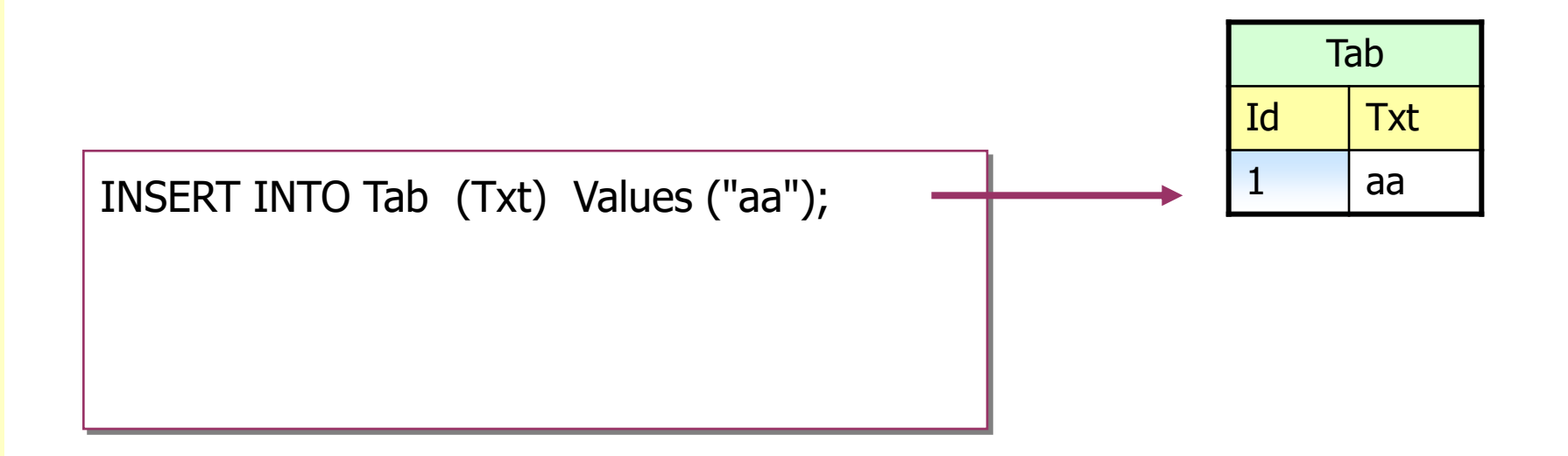

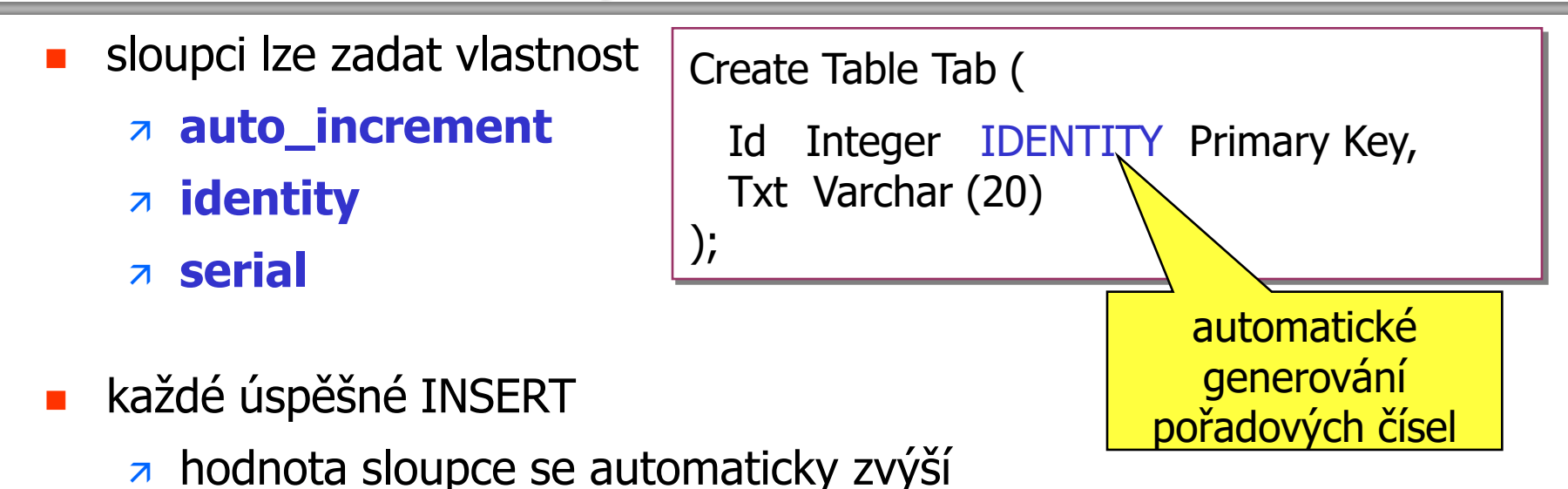

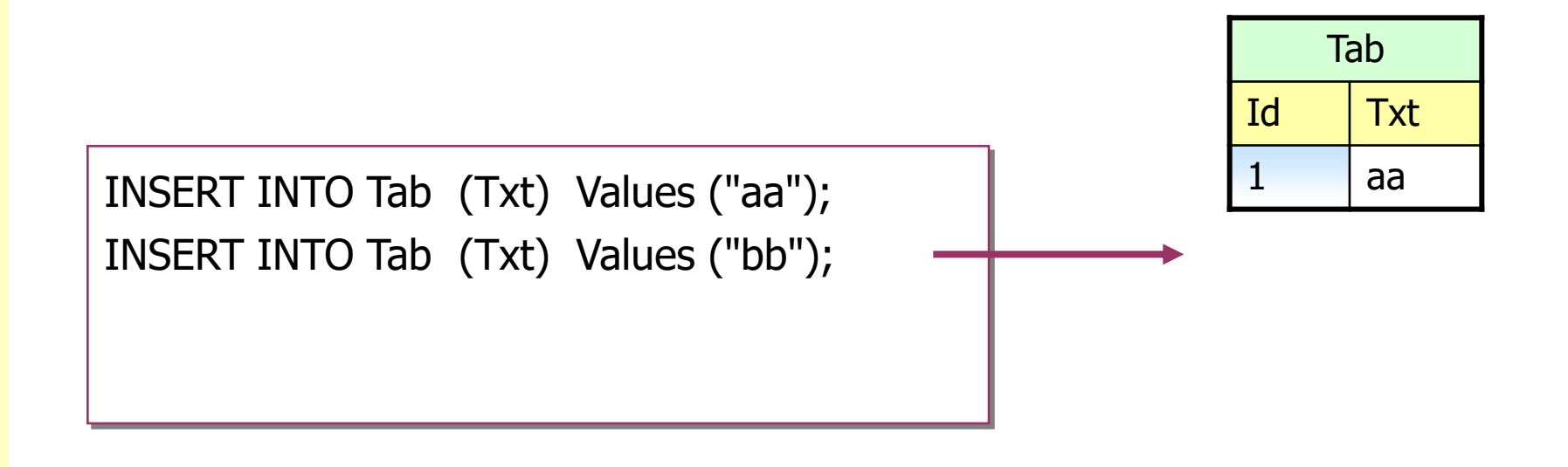

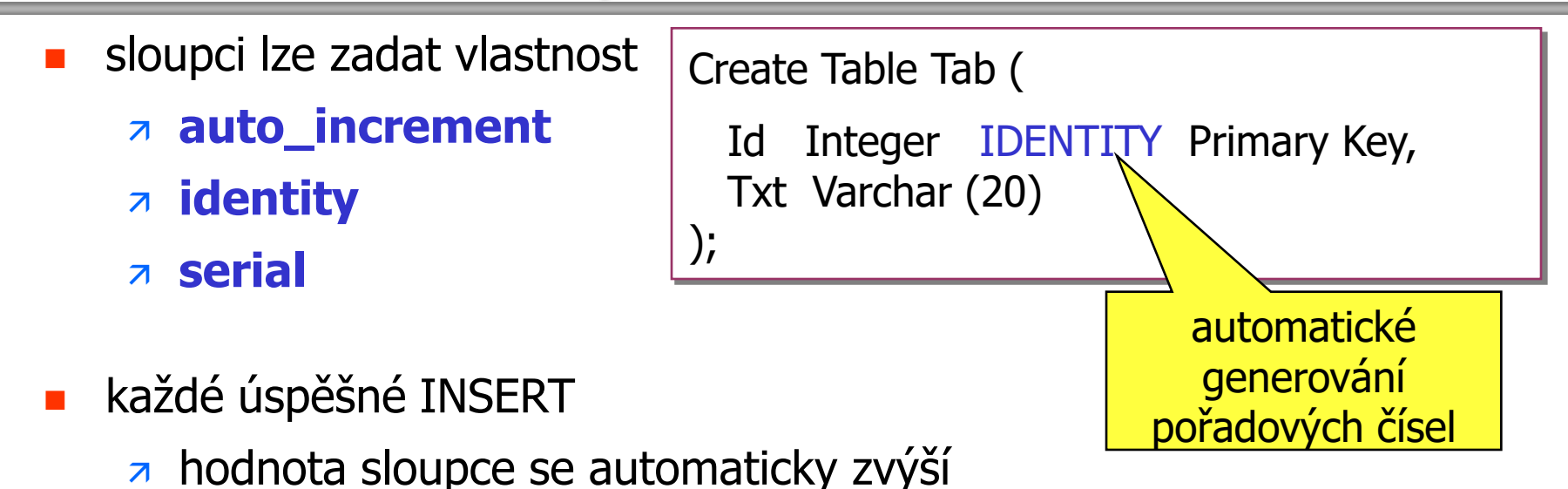

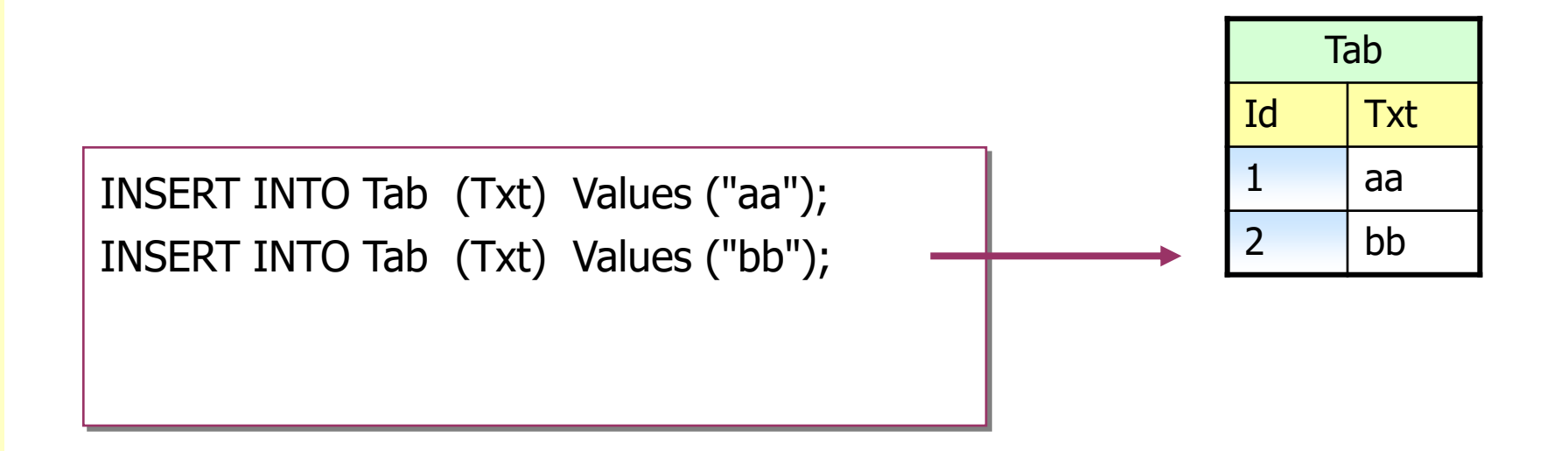

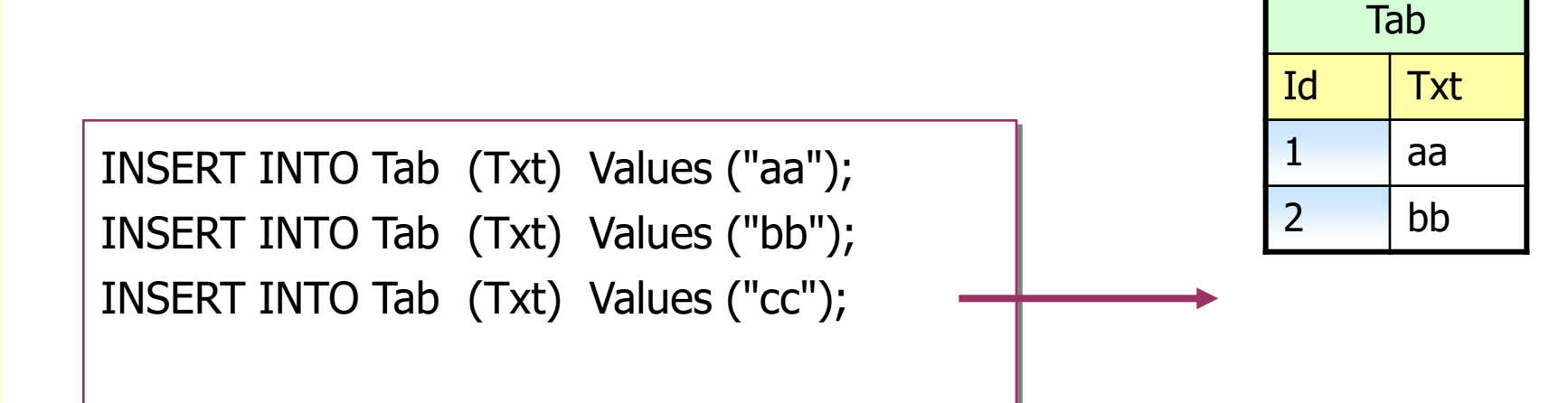

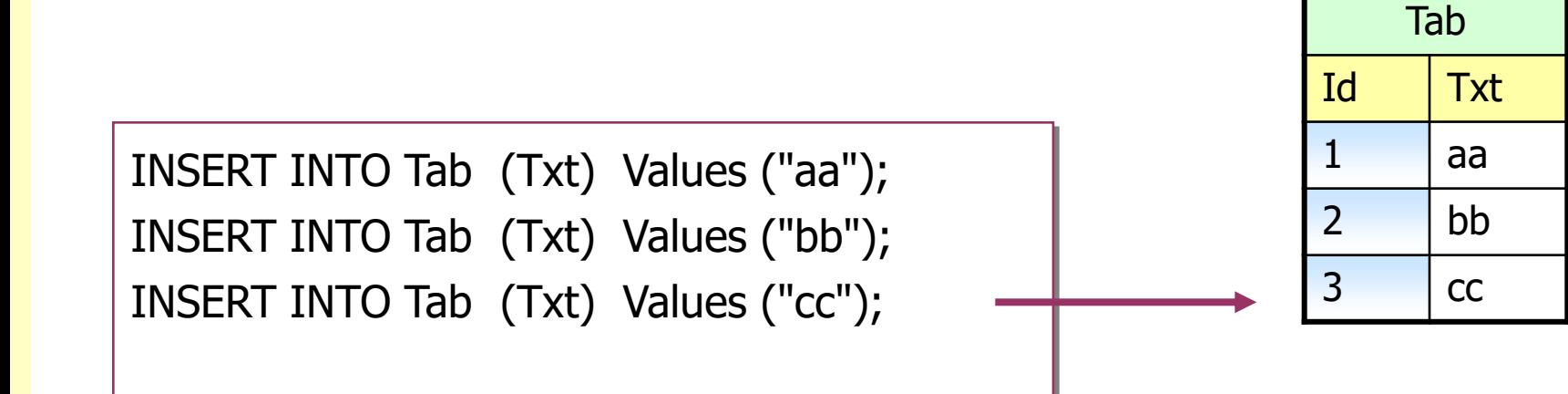

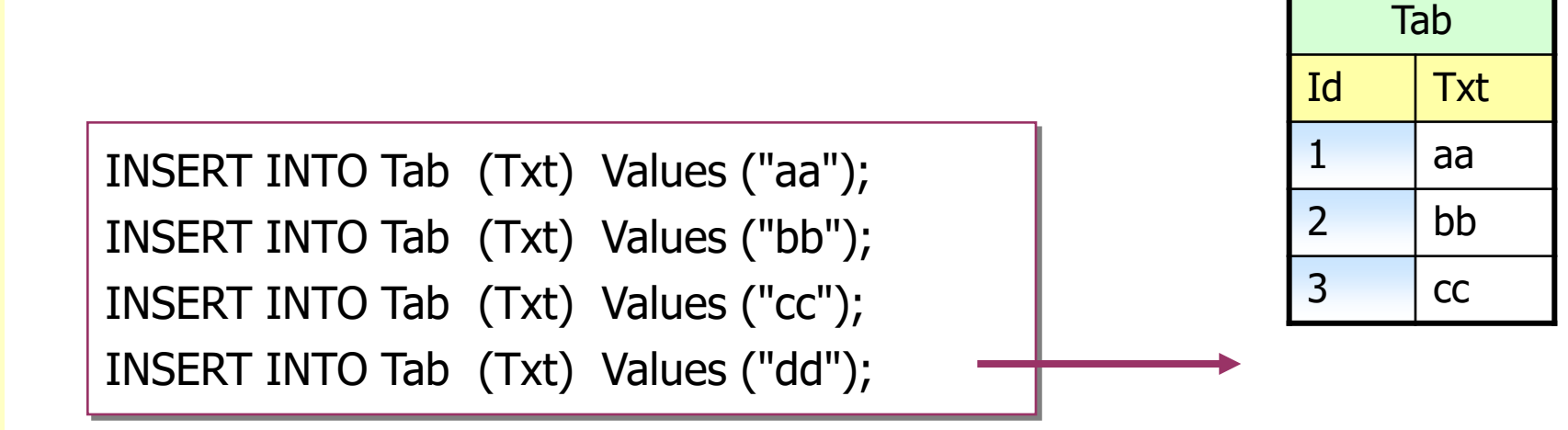

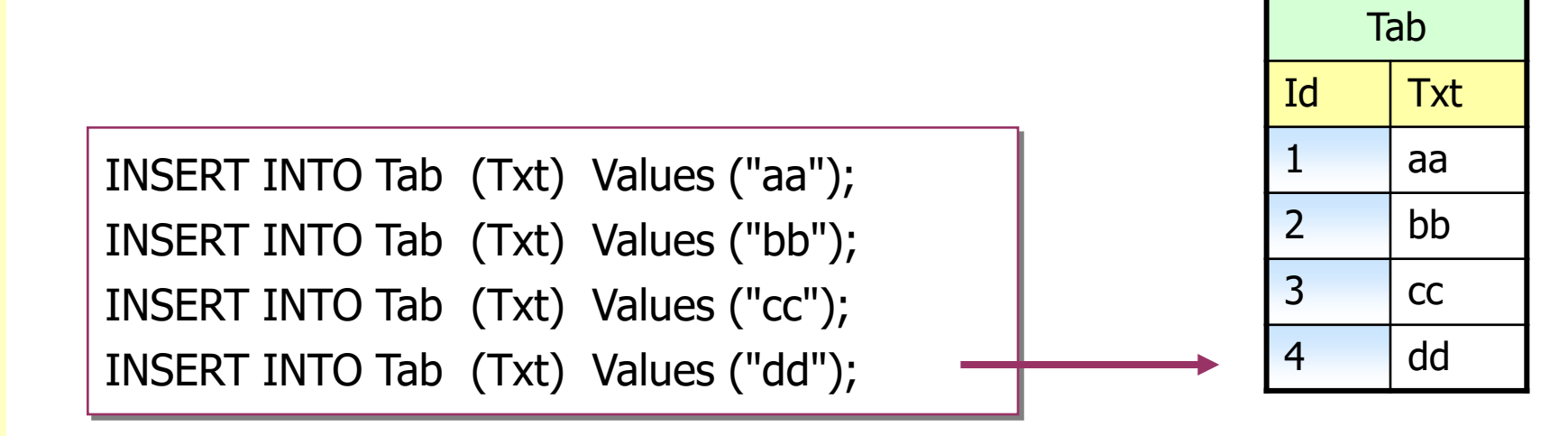

Sql objekt pro generování čítačů

# **CREATE SEQUENCE JménoSekvence**

 [ **Increment** [ **By** ] PrvníČíslo ] [ **Start** [ **With** ] PřírůstekČíslo ] [ ………………………………………………… ] ;

# **DROP SEQUENCE JménoSekvence**;

Funkcre:

**CurrVal** ( **'**JménoSeqence**'** ) ……… dodá poslední platnou hodnotu

 **NextVal** ( **'**JménoSeqence**'** )……… zvýší hodnotu seqkvence o přírůstek a dodá ji

#### **Sequence - Autočítače**

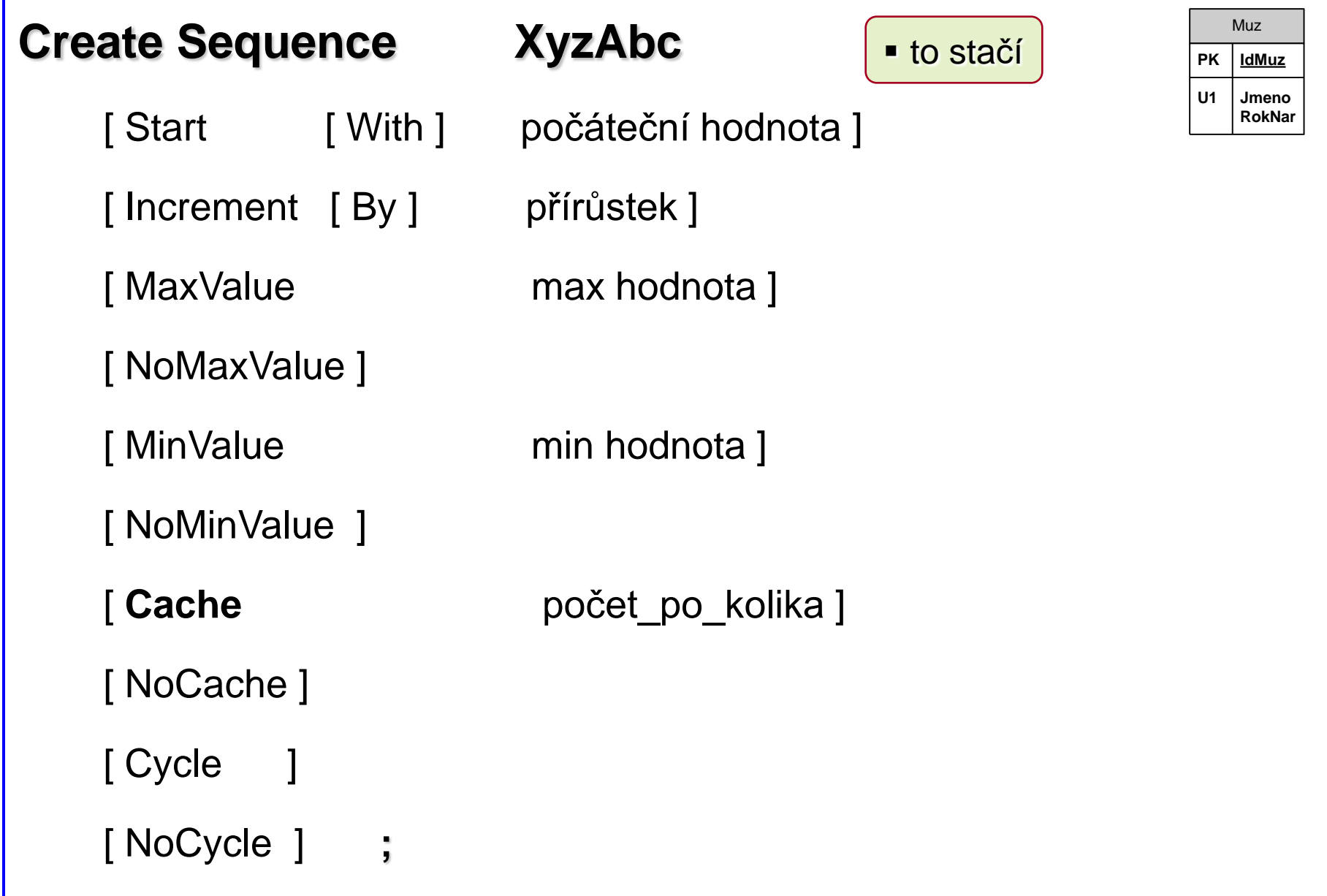

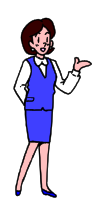

**čítače a transakce**

#### **Transakce & autoincrement**

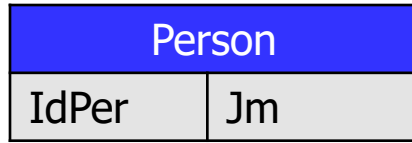

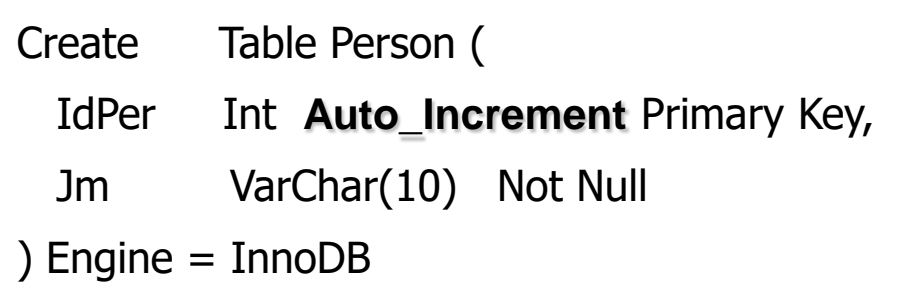

Insert Into Person(Jm) Values('Adam'); Insert Into Person(Jm) Values('BoBo'); Select \* From Person; BEGIN;

 Insert Into Person(Jm) Values('Cecil'); Insert Into Person(Jm) Values('Dana'); Select \* From Person;

#### **Rollback;**

Select \* From Person;

Insert Into Person(Jm) Values('Hana'); Insert Into Person(Jm) Values('Ivo');

Select \* From Person;

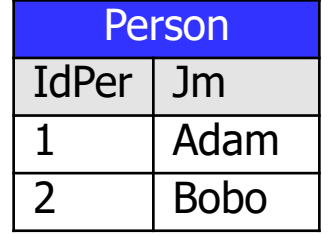

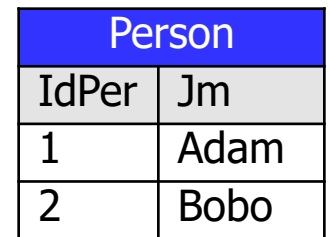

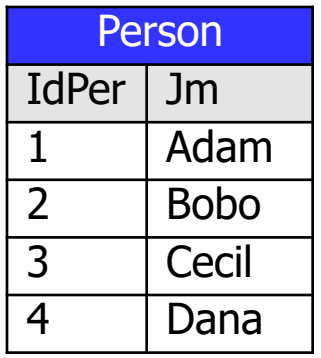

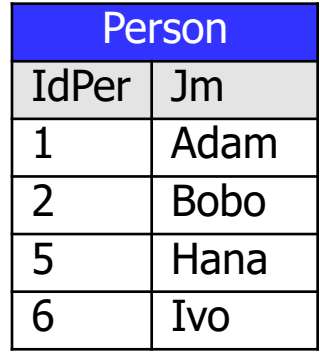

#### **Transakce & autoincrement**

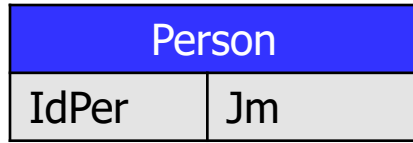

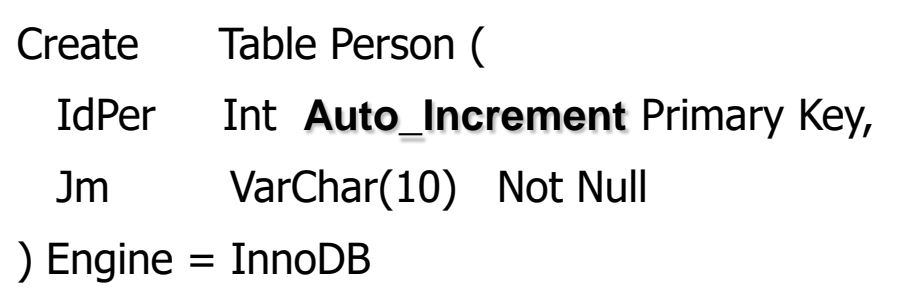

Insert Into Person(Jm) Values('Adam'); Insert Into Person(Jm) Values('BoBo'); Select \* From Person; BEGIN;

 Insert Into Person(Jm) Values('Cecil'); Insert Into Person(Jm) Values('Dana'); Select \* From Person;

#### **Rollback;**

Select \* From Person;

Insert Into Person(Jm) Values('Hana'); Insert Into Person(Jm) Values('Ivo');

Select \* From Person;

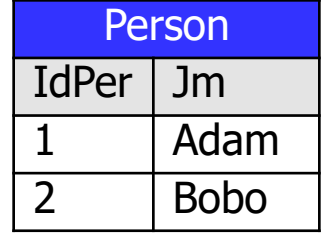

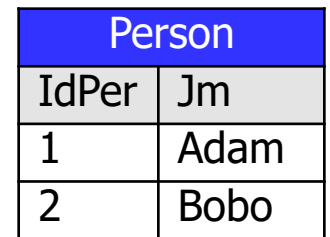

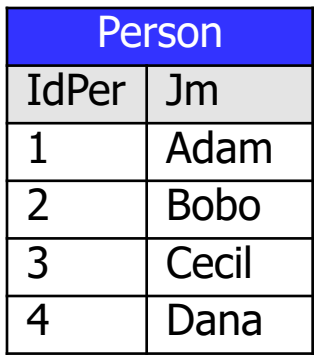

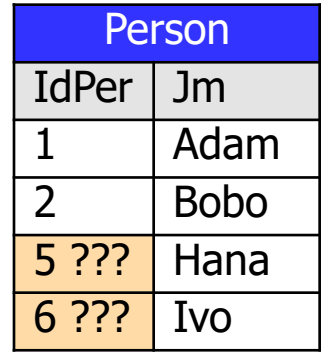

#### **Transakce & autoincrement**

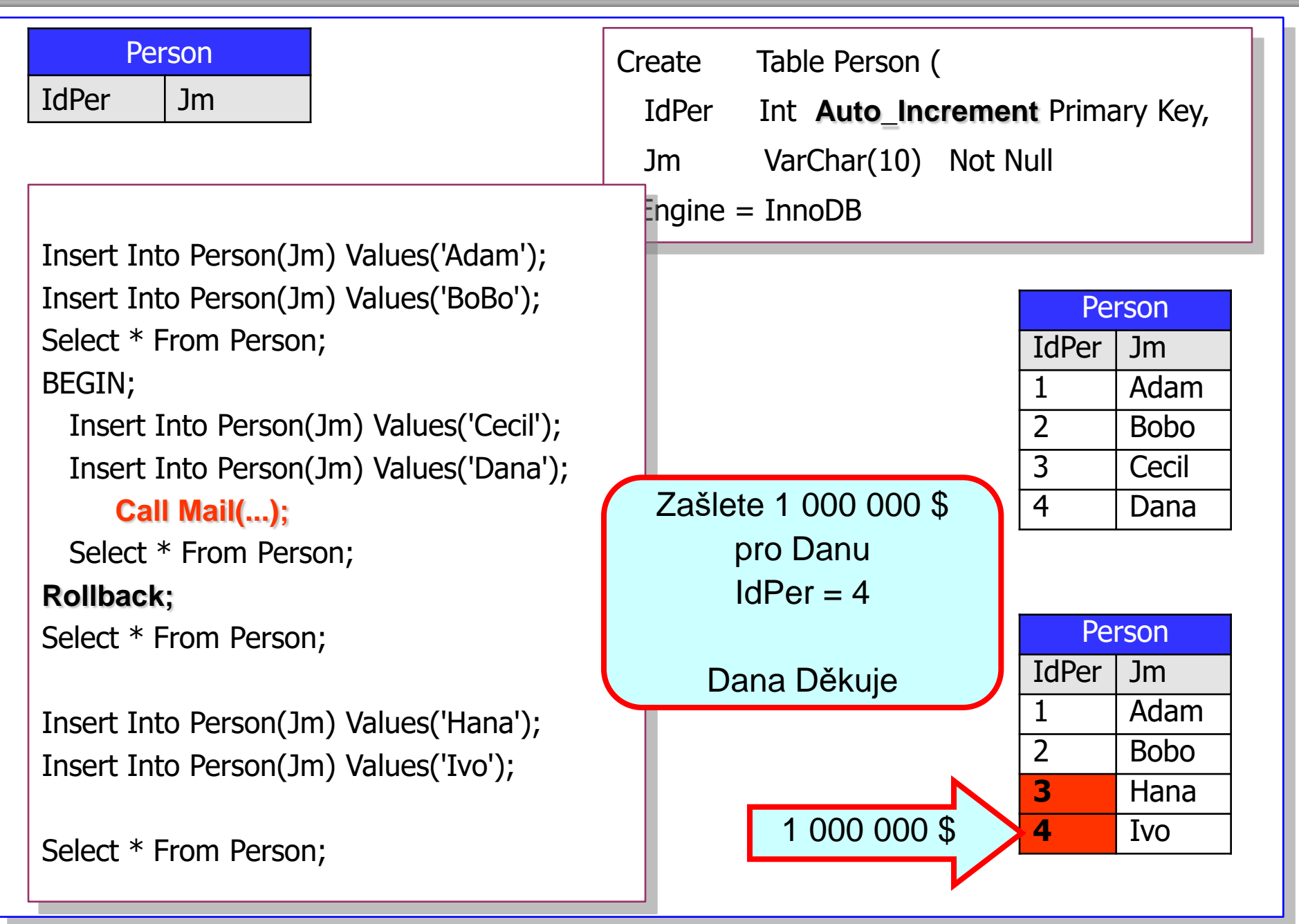

- uvnitř transakce se zvýší čítač
	- [autoincremet, serial, identity, sequence]
	- jednou nebo několikrát
		- v důsledku vkládání dat
	- nebo explicitním voláním fukce **NextValue**
- transakce skončí odvoláním [RollBack]
- žádný čítač se neuvede do původního stavu
- uvnitř transakce mohla být zaslána hodnota čítače
- mimo působění DB -- mimo působení RollBack
- **hodnoty čítačů se nikdy neobnoví**
	- [ani odvoláním transakce]